**Jamalot Medium-fi prototype**

**Yunha H. Matt H. Mohammed R.**

#### **Mission Statement**

**Problem:** Practicing instrument can be lonely task

**Solution:** Get people together to jam

**Value Proposition:** Smarter Practice Session

#### **Tasks**

#### **Old Tasks**

- Private practice (Simple)
- Join a jam (Moderate)
- Host a jam (Complex)

#### **Revised Tasks**

- Maintaining profile (Simple)
- Join a jam (Moderate)
- Host a jam (Complex)

#### **Revised Changes - Kiosk → Web App**

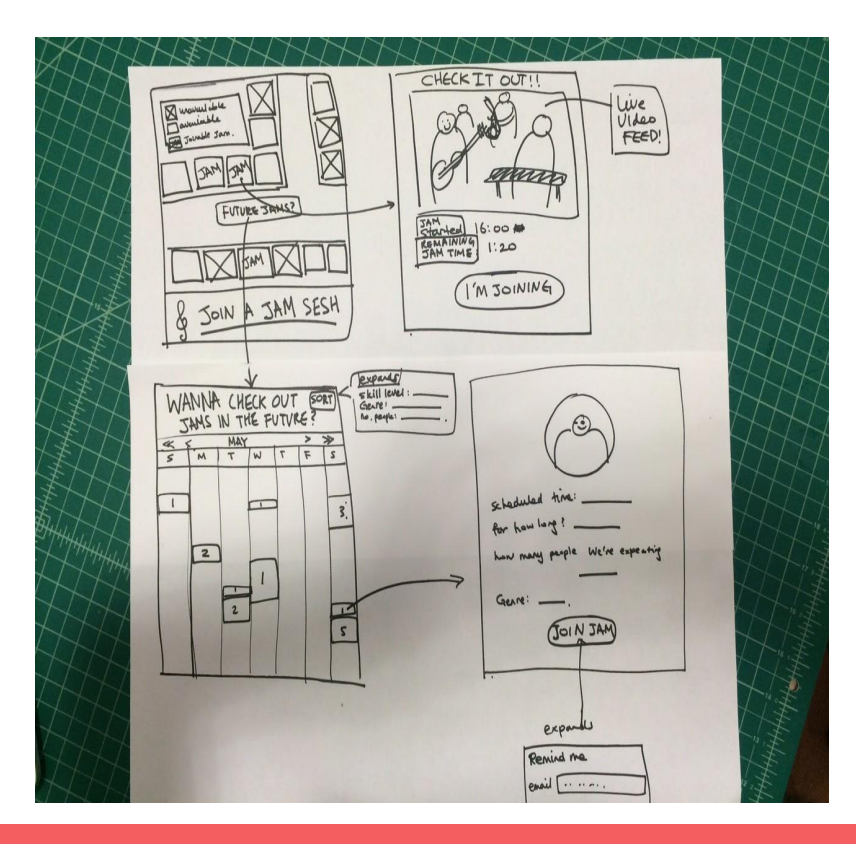

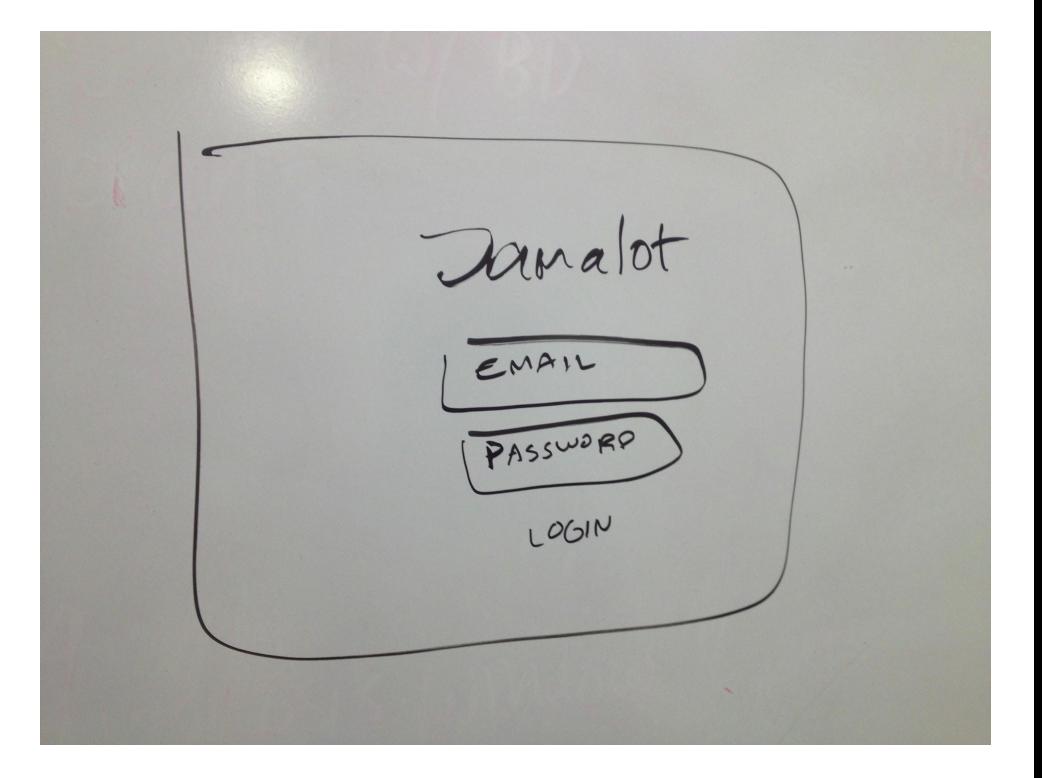

#### **Revised Changes - Social Profile**

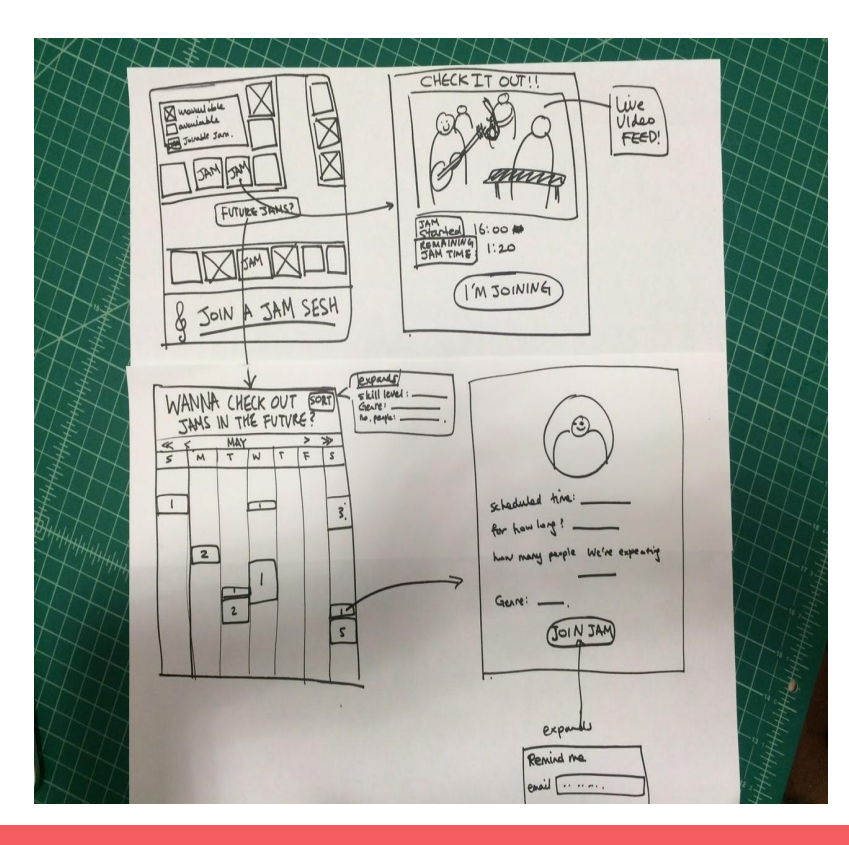

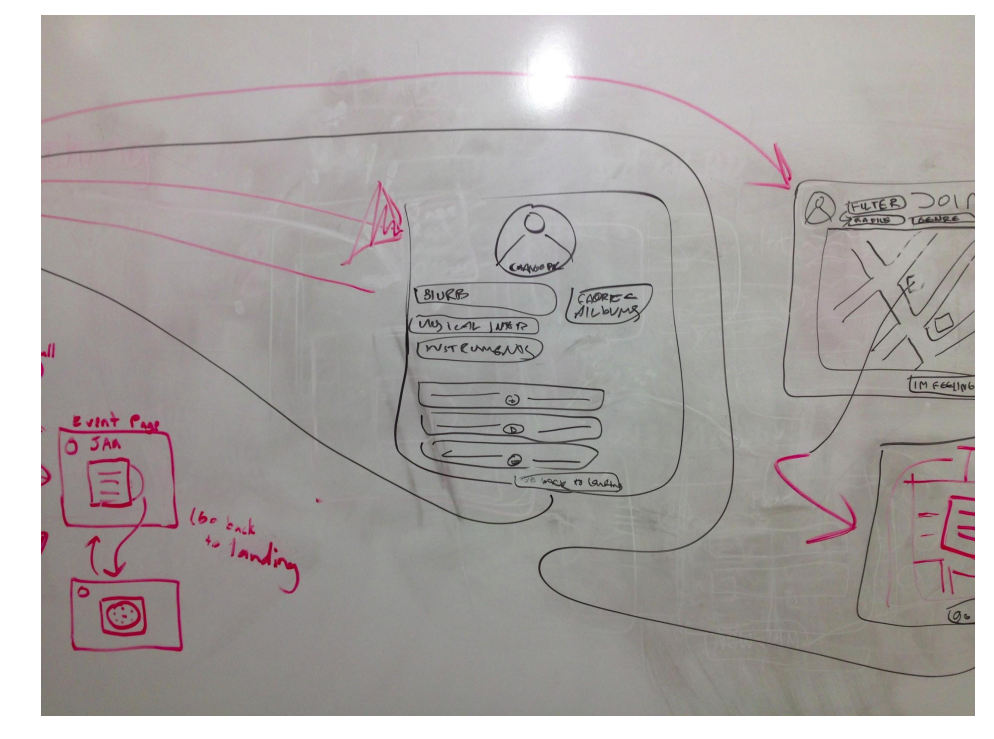

#### **Revised Changes - Location**

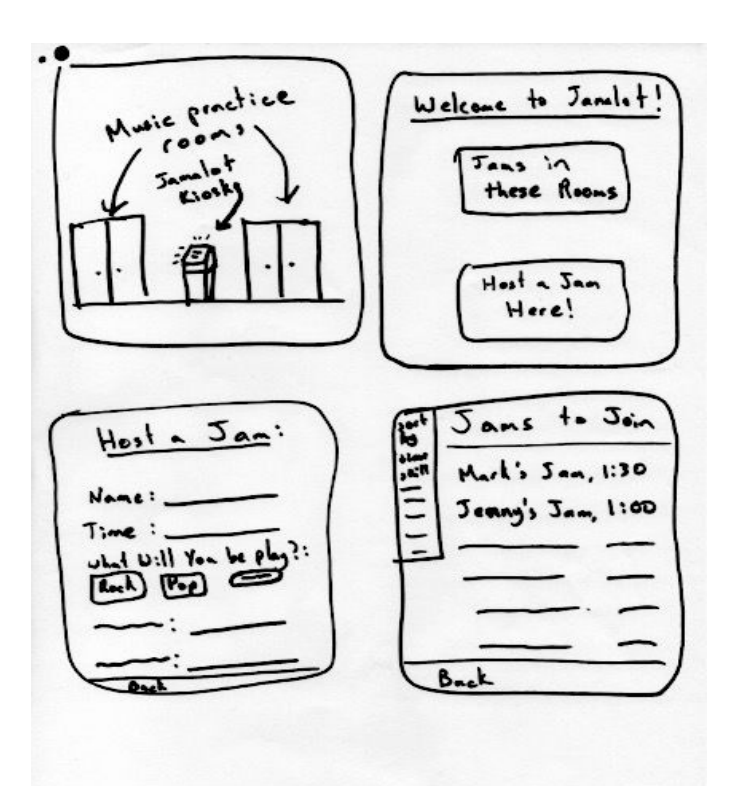

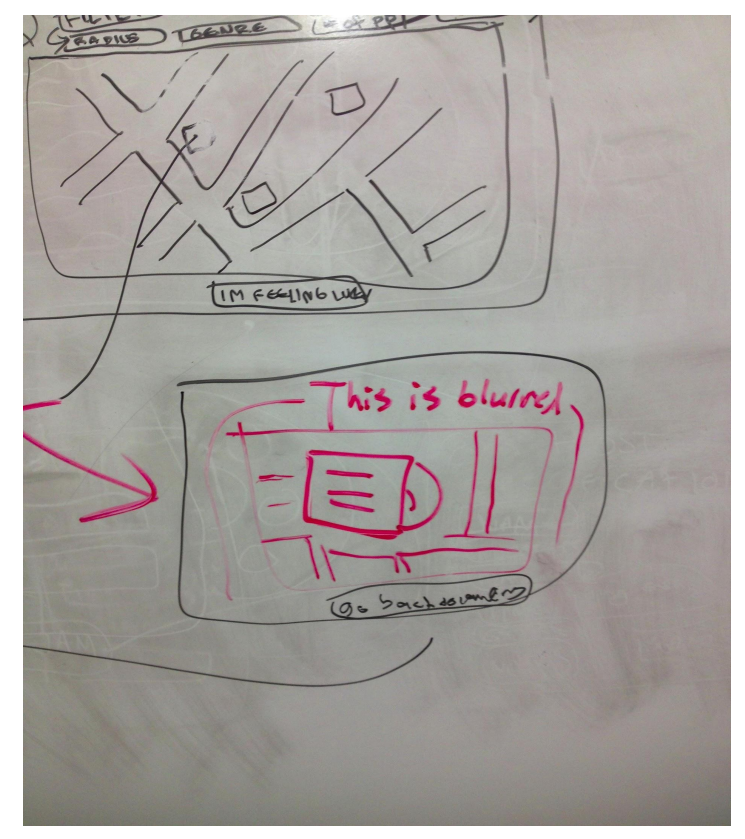

#### **Simple Task - Maintaining Profile**

#### **Maintaining Profile**

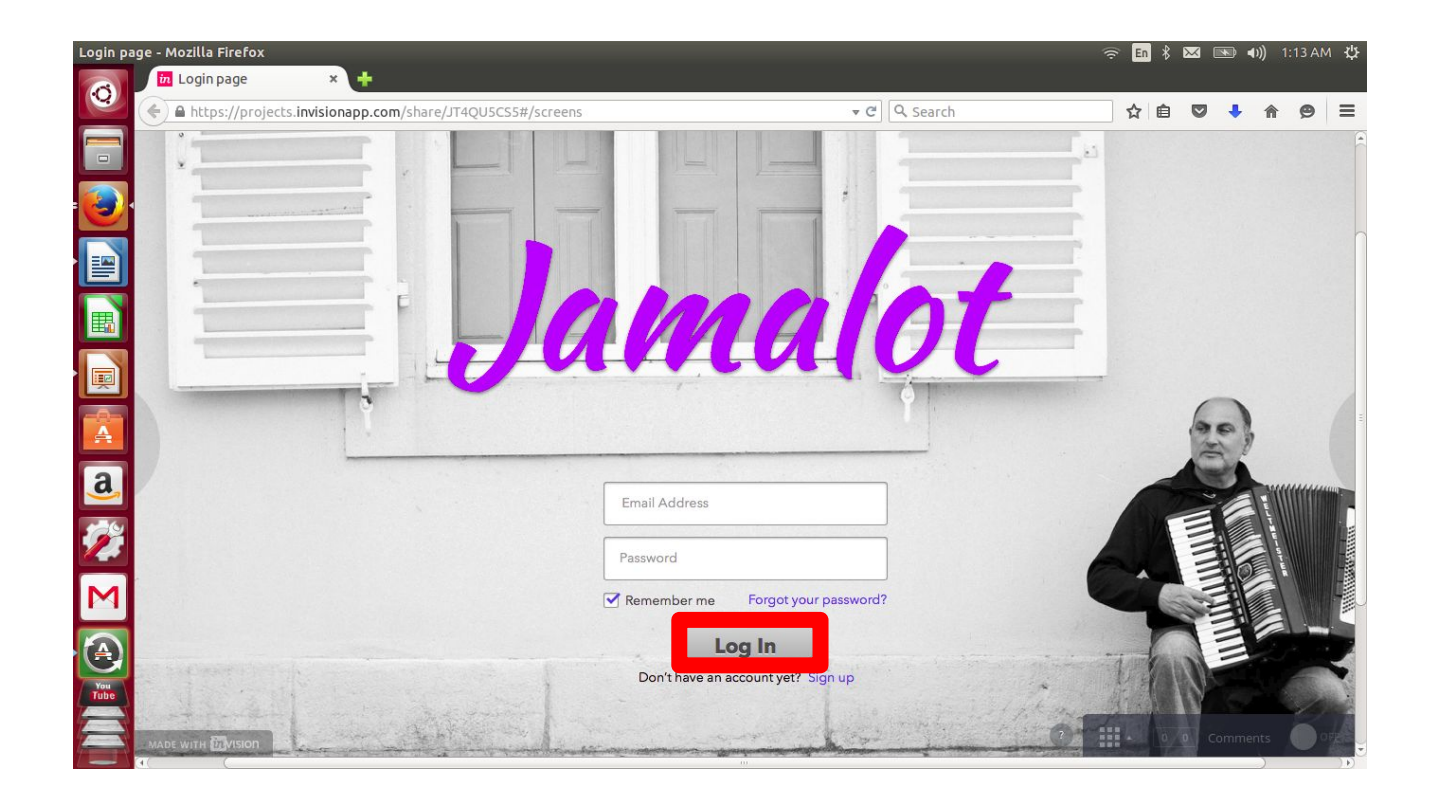

#### **Maintaining Profile**

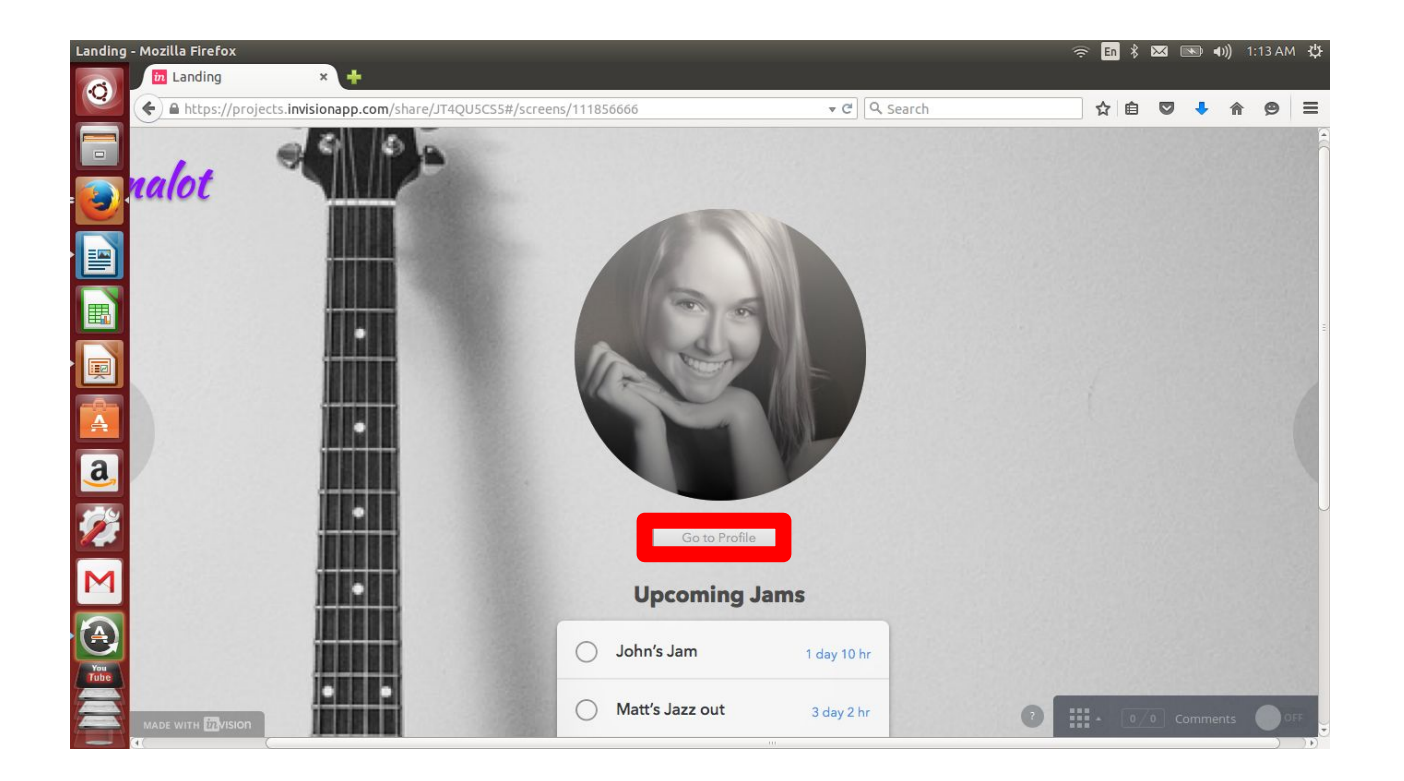

### **Maintaining Profile**

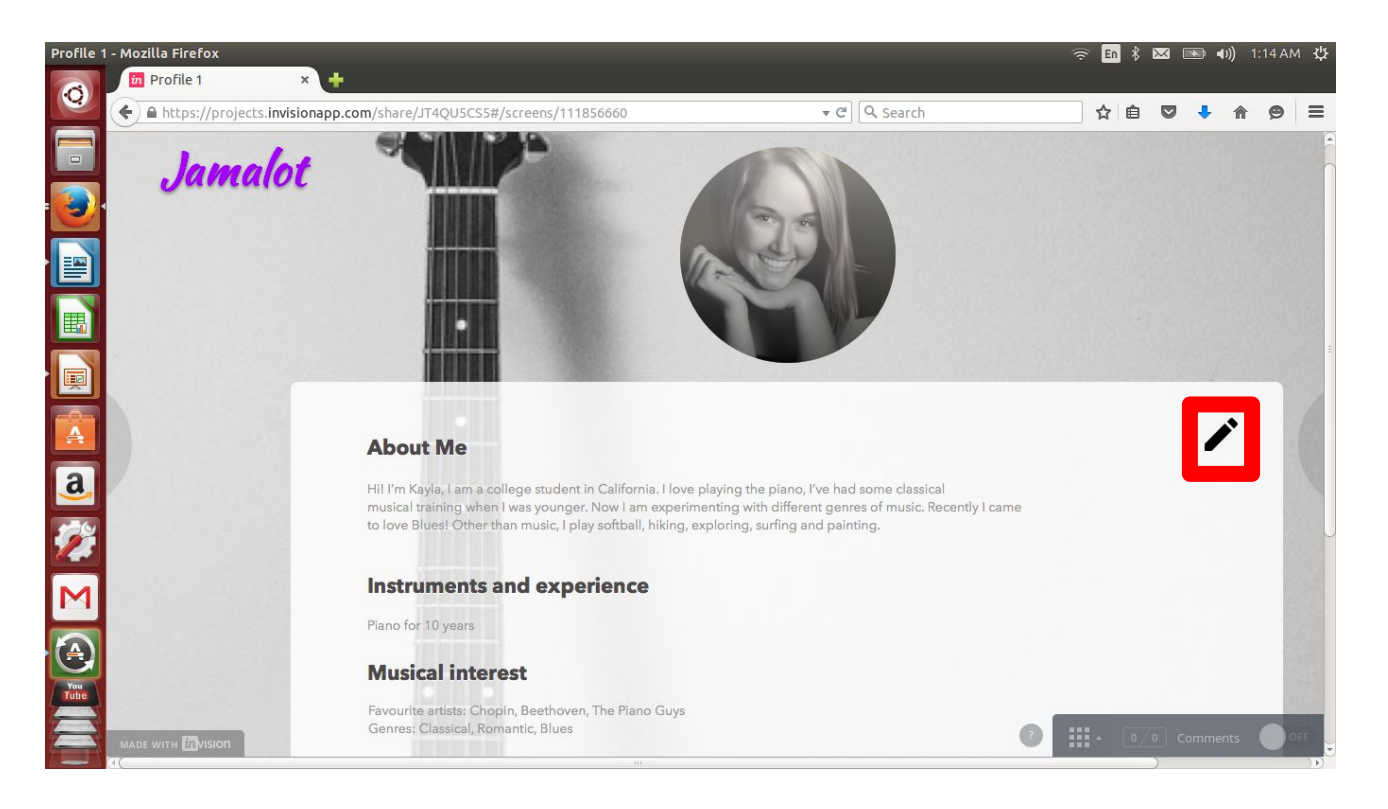

#### **Moderate Task - Joining a Jam**

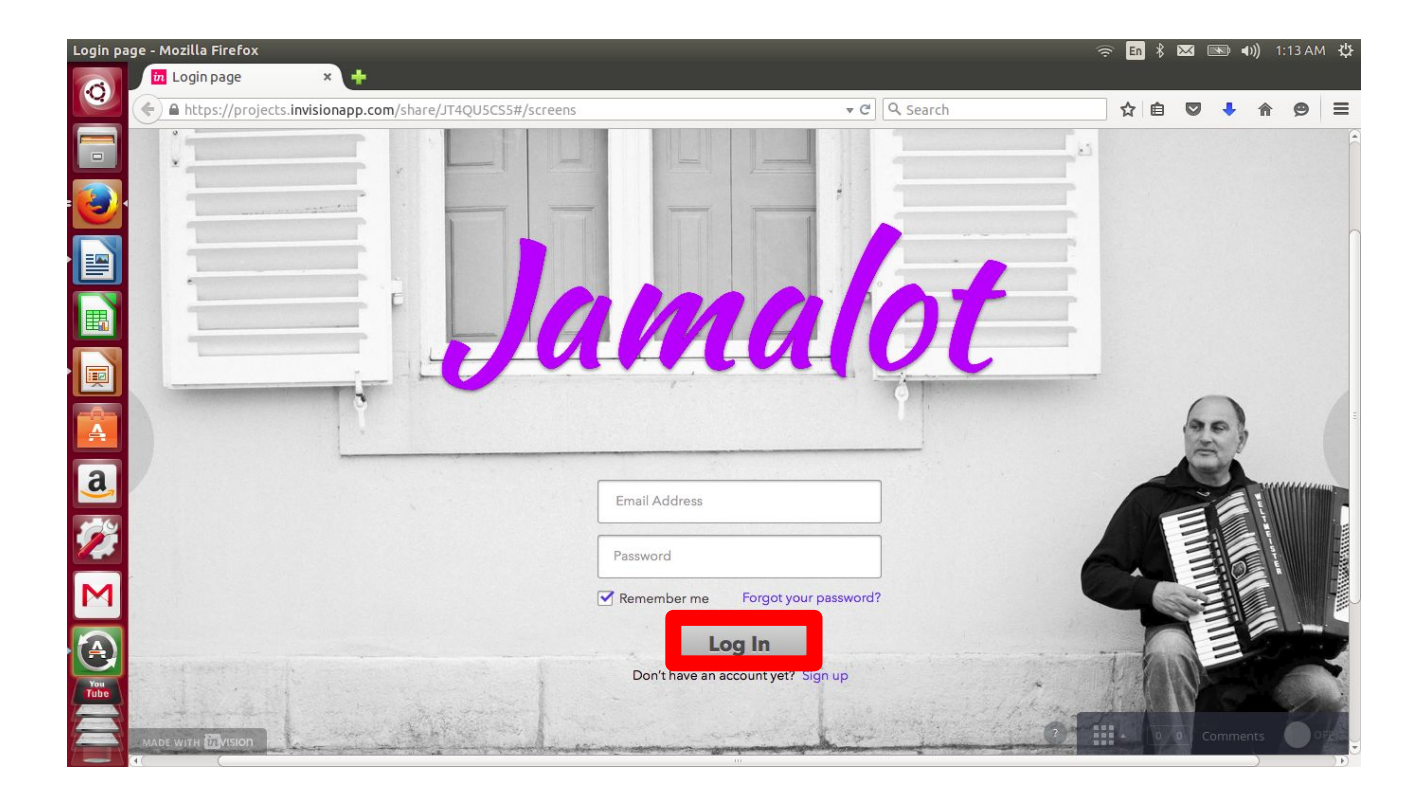

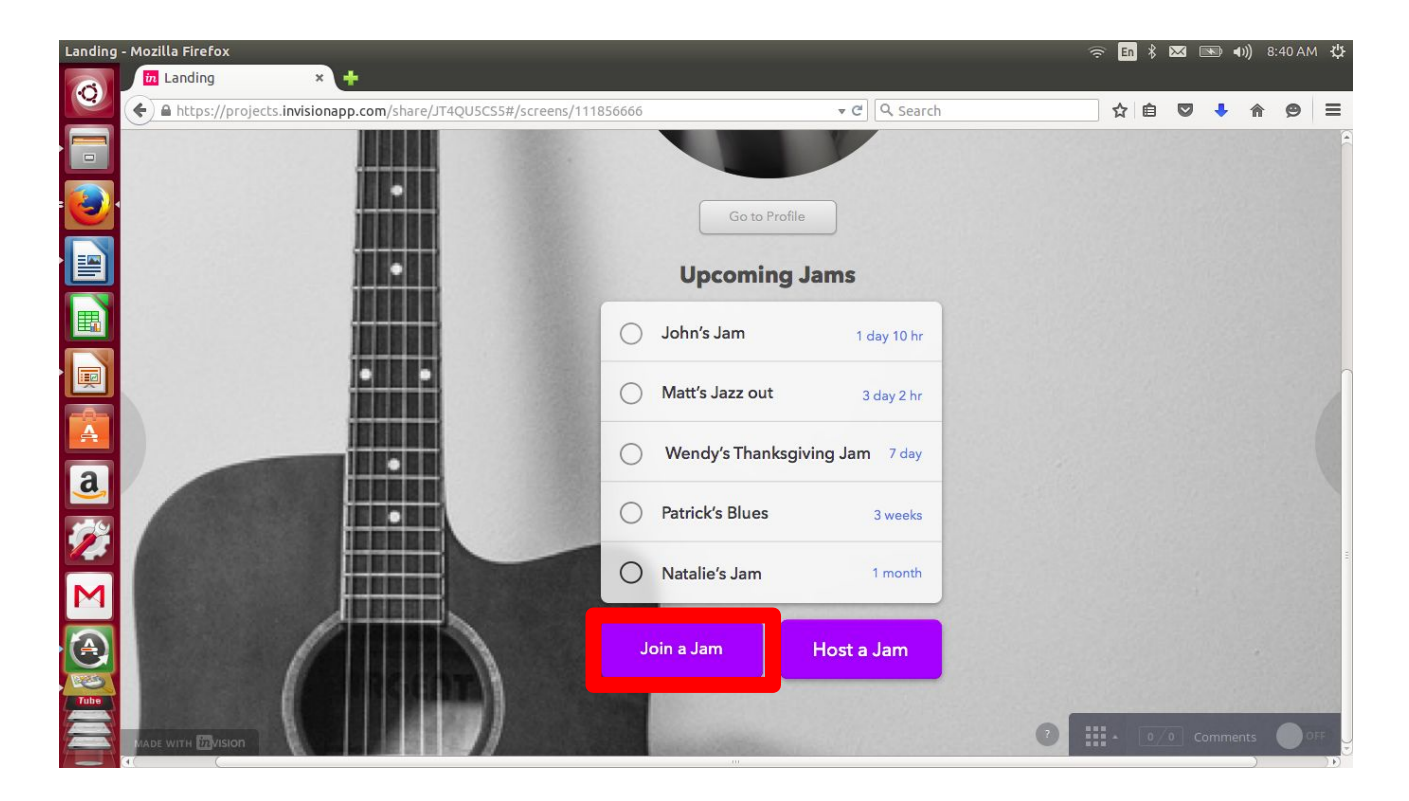

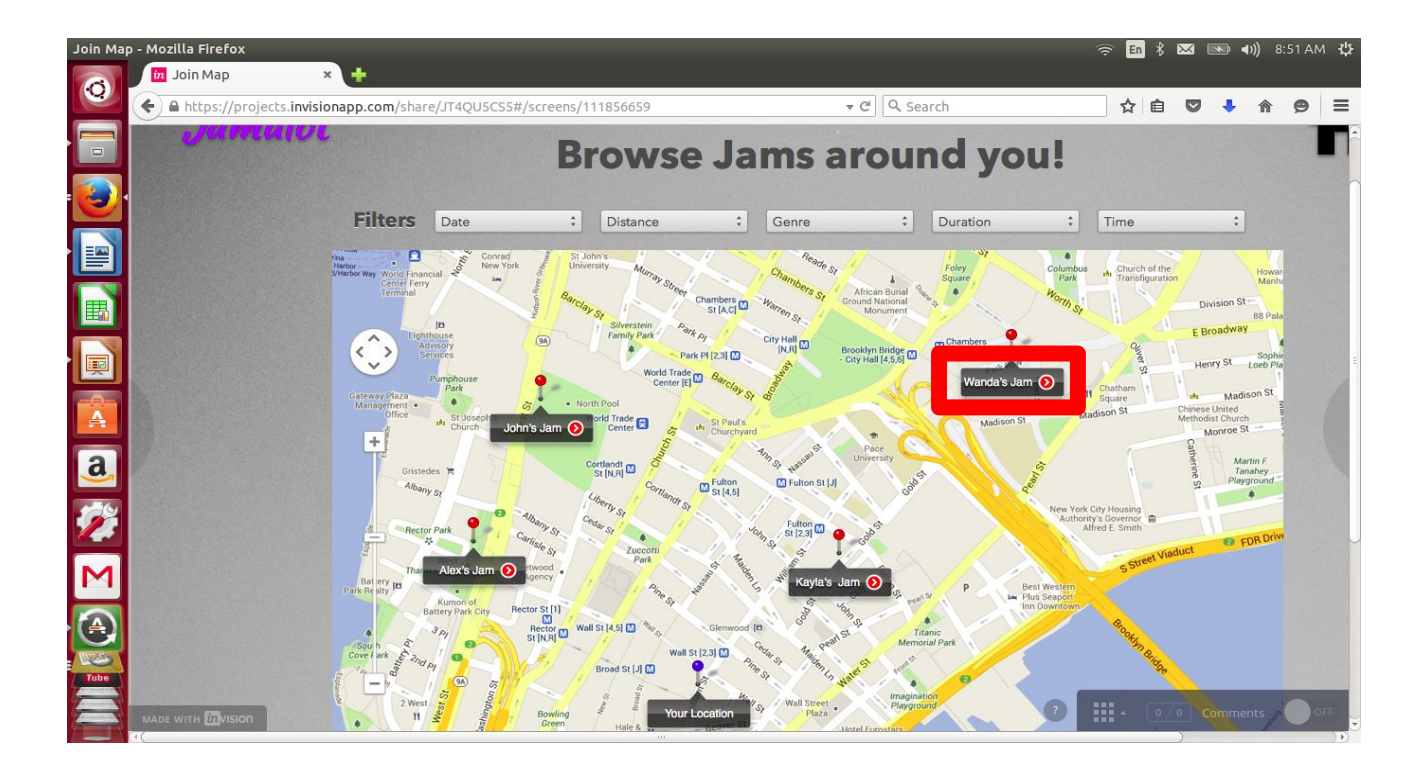

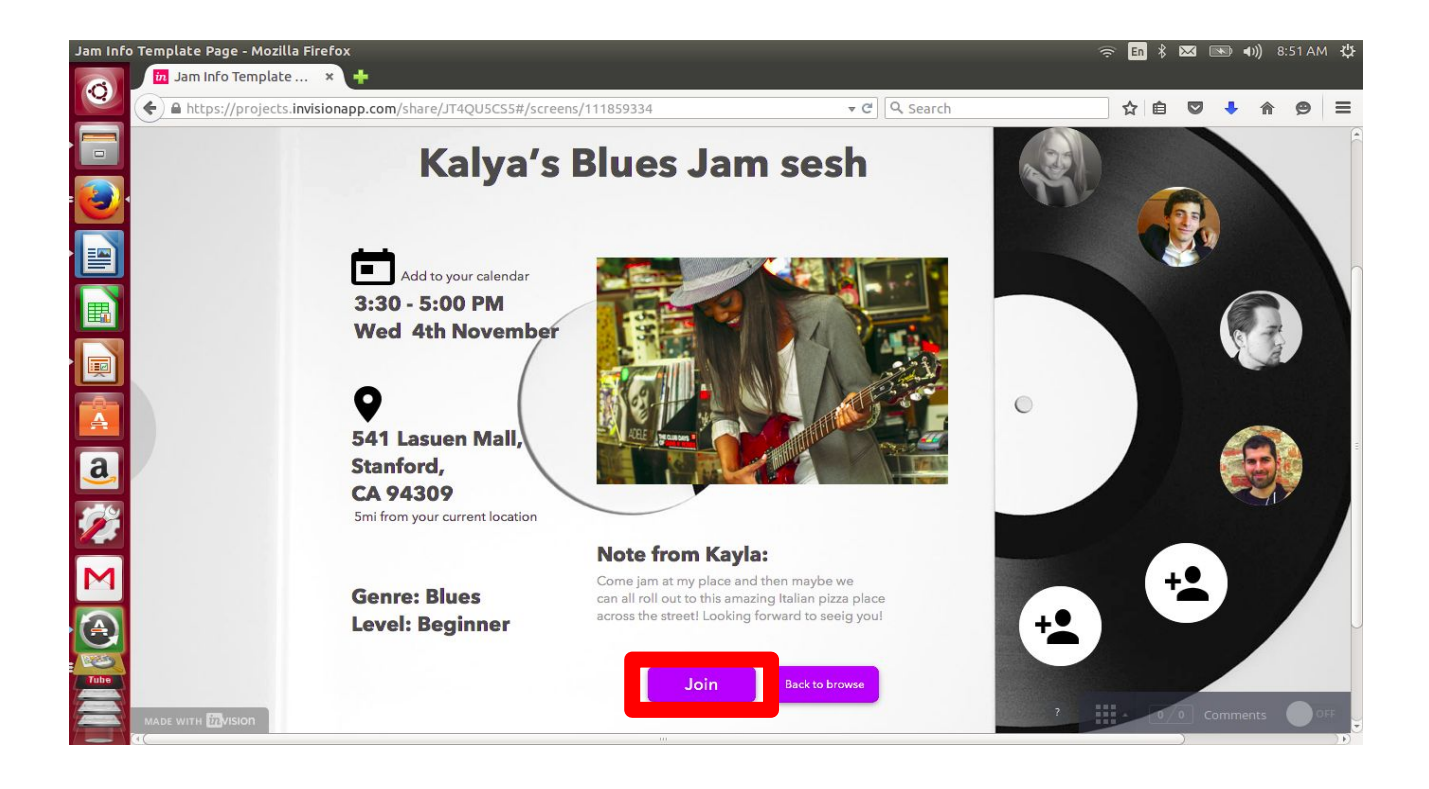

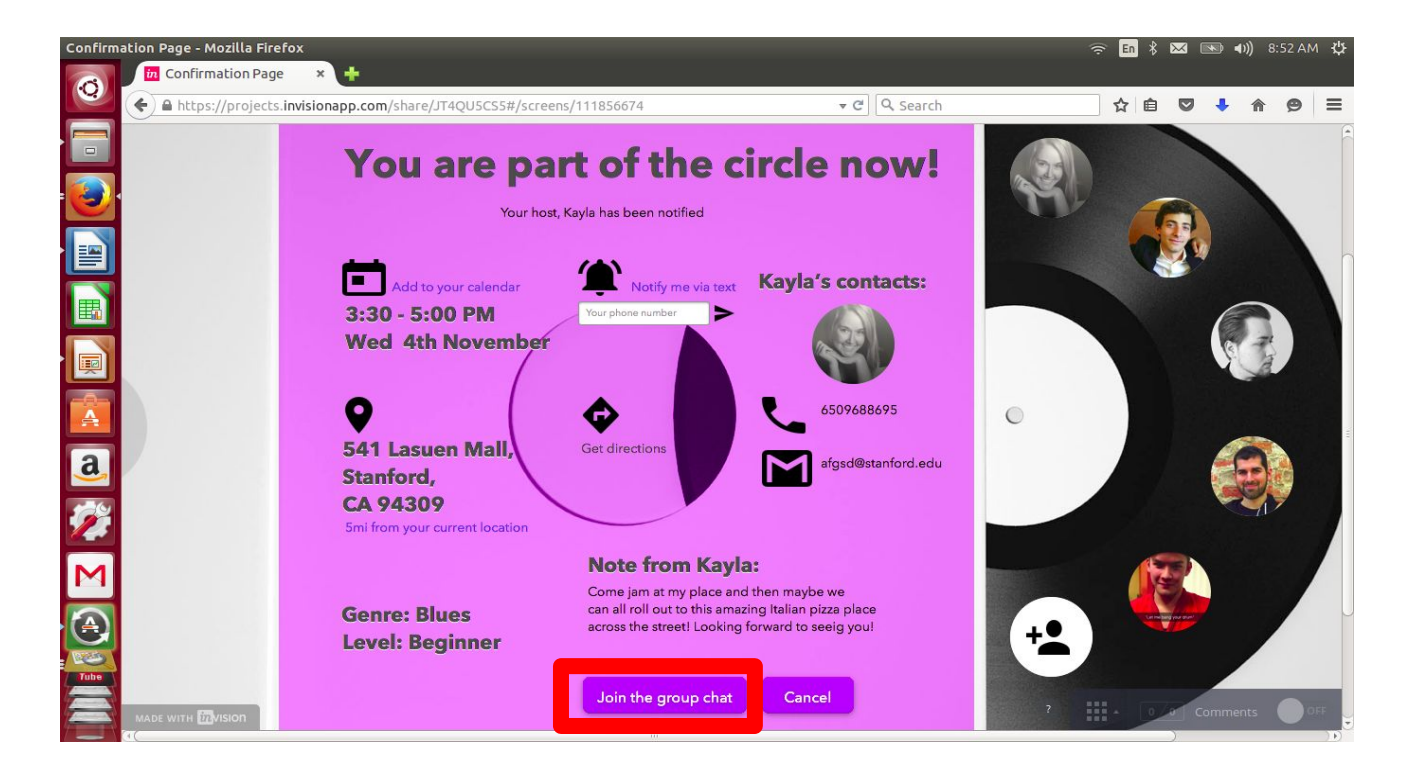

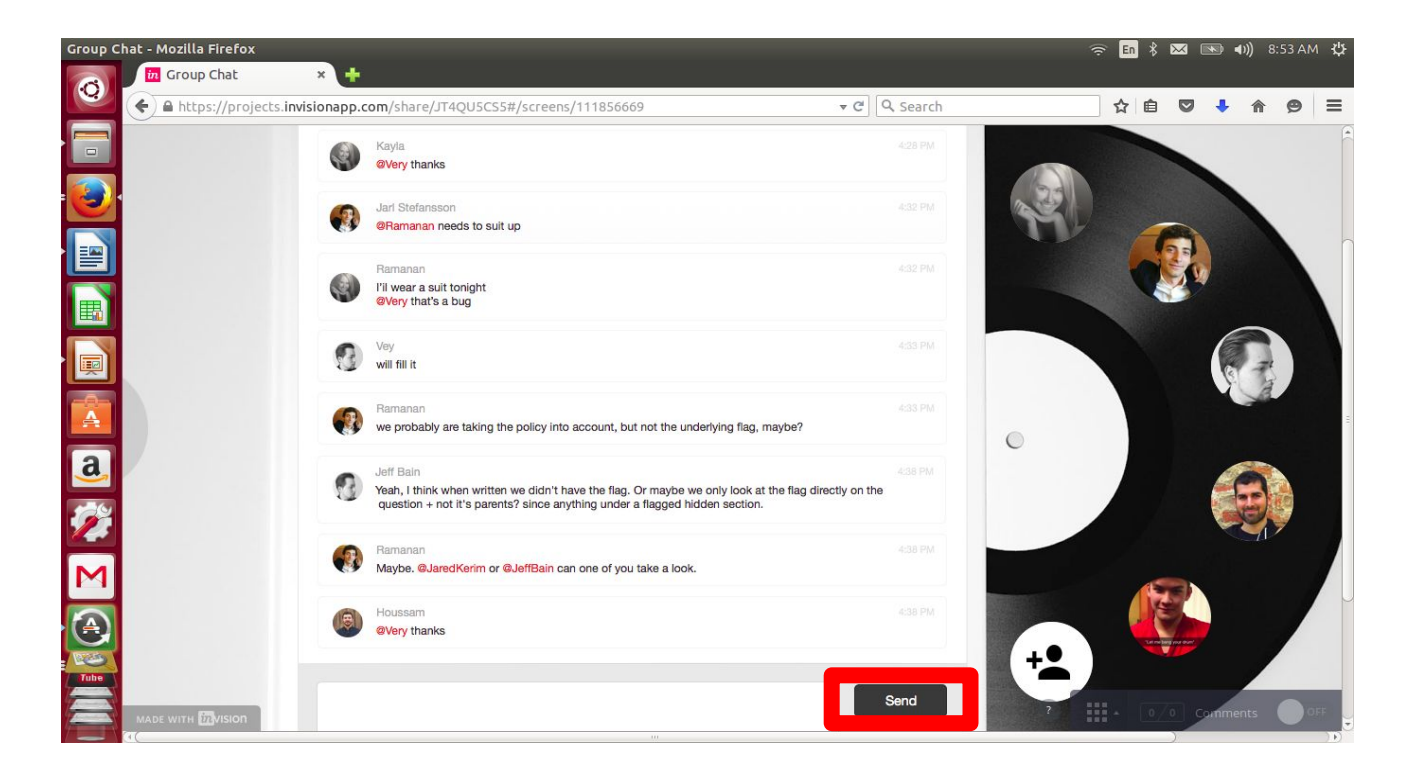

#### **Complex Task - Hosting a Jam**

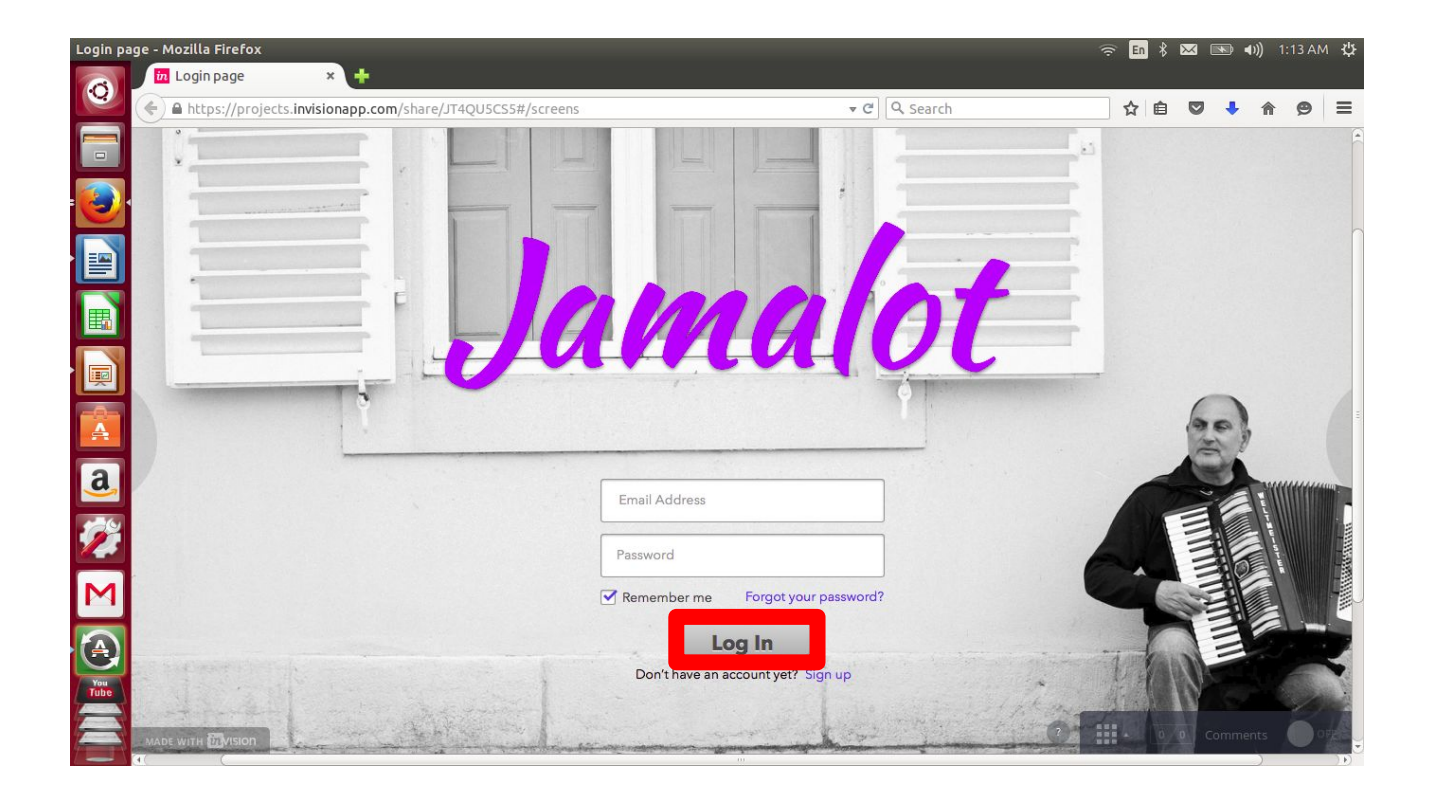

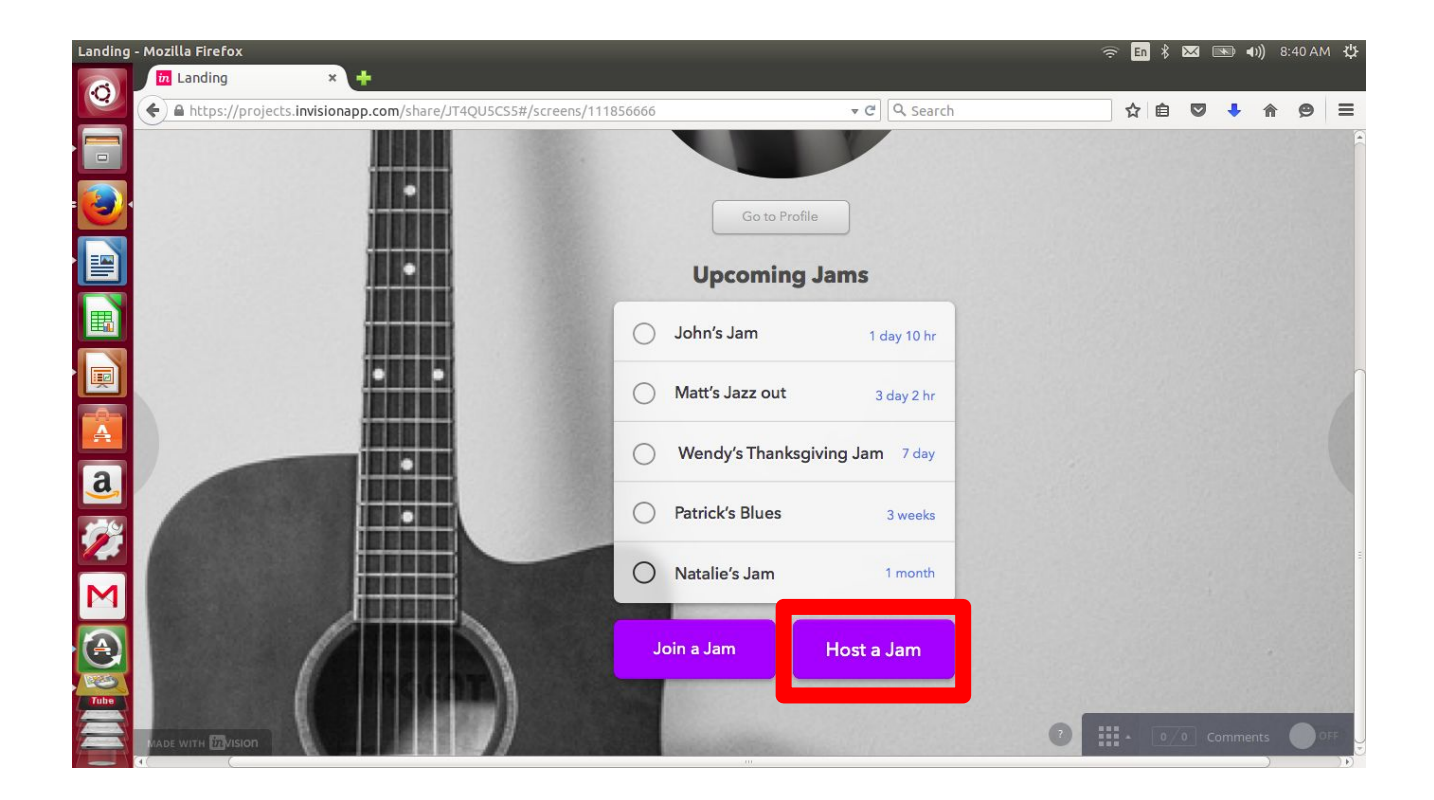

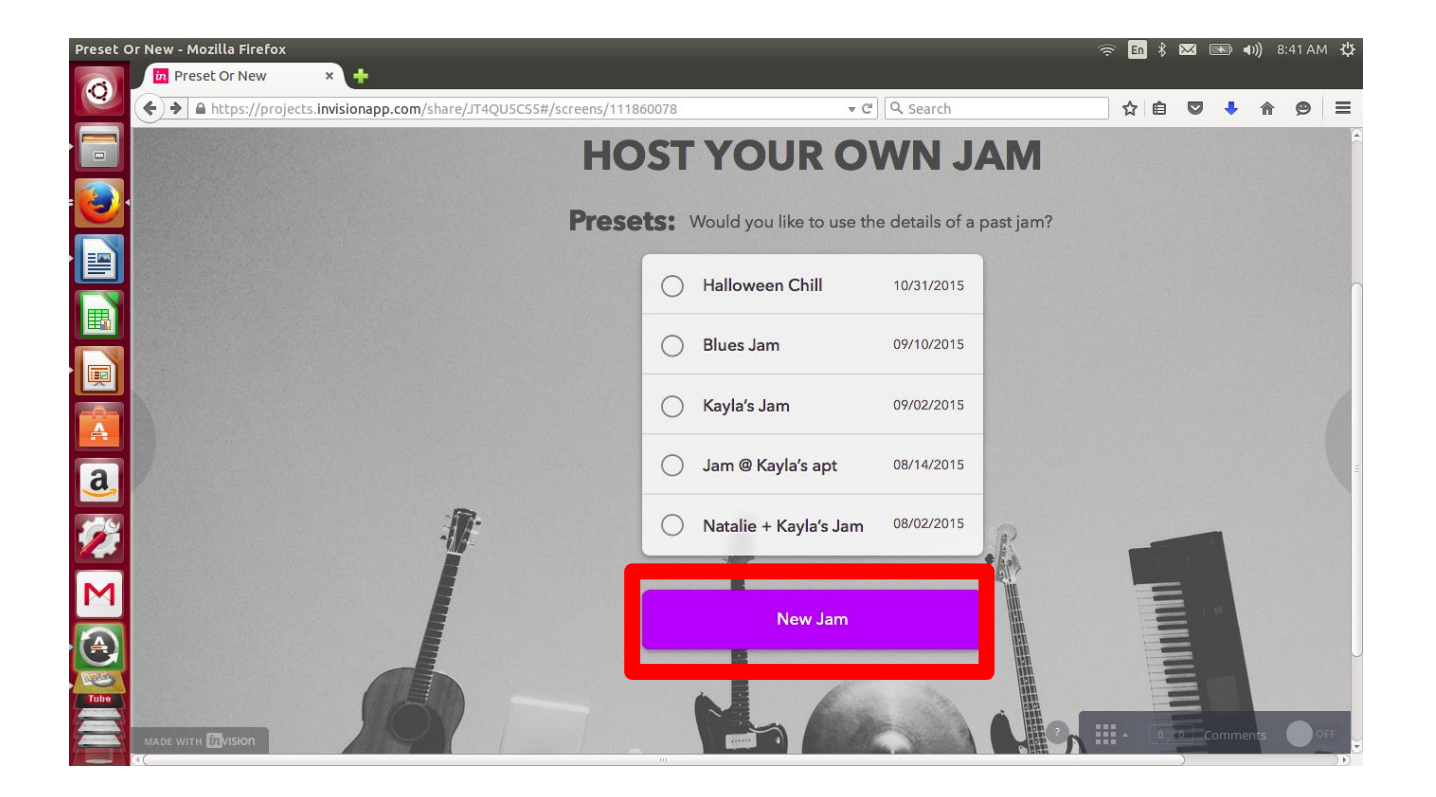

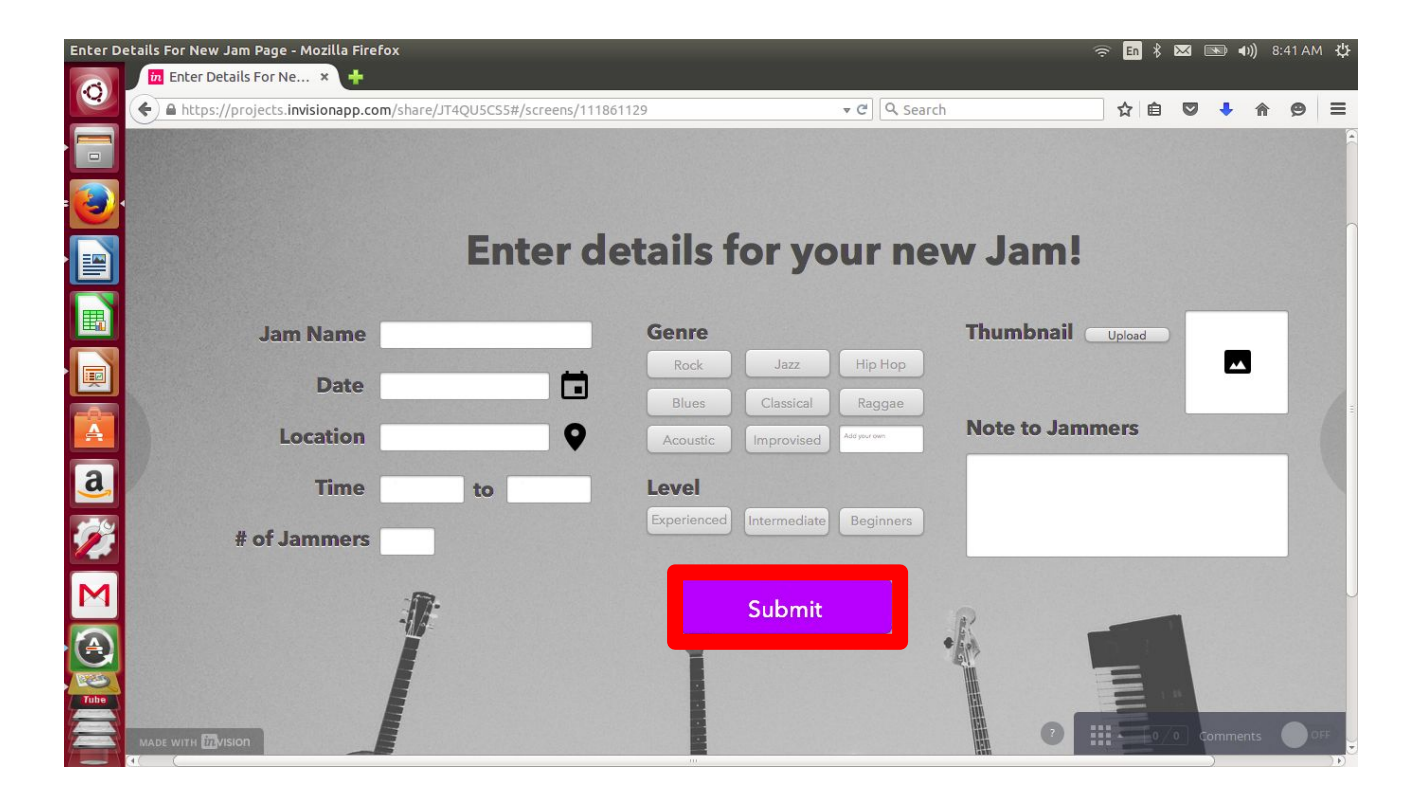

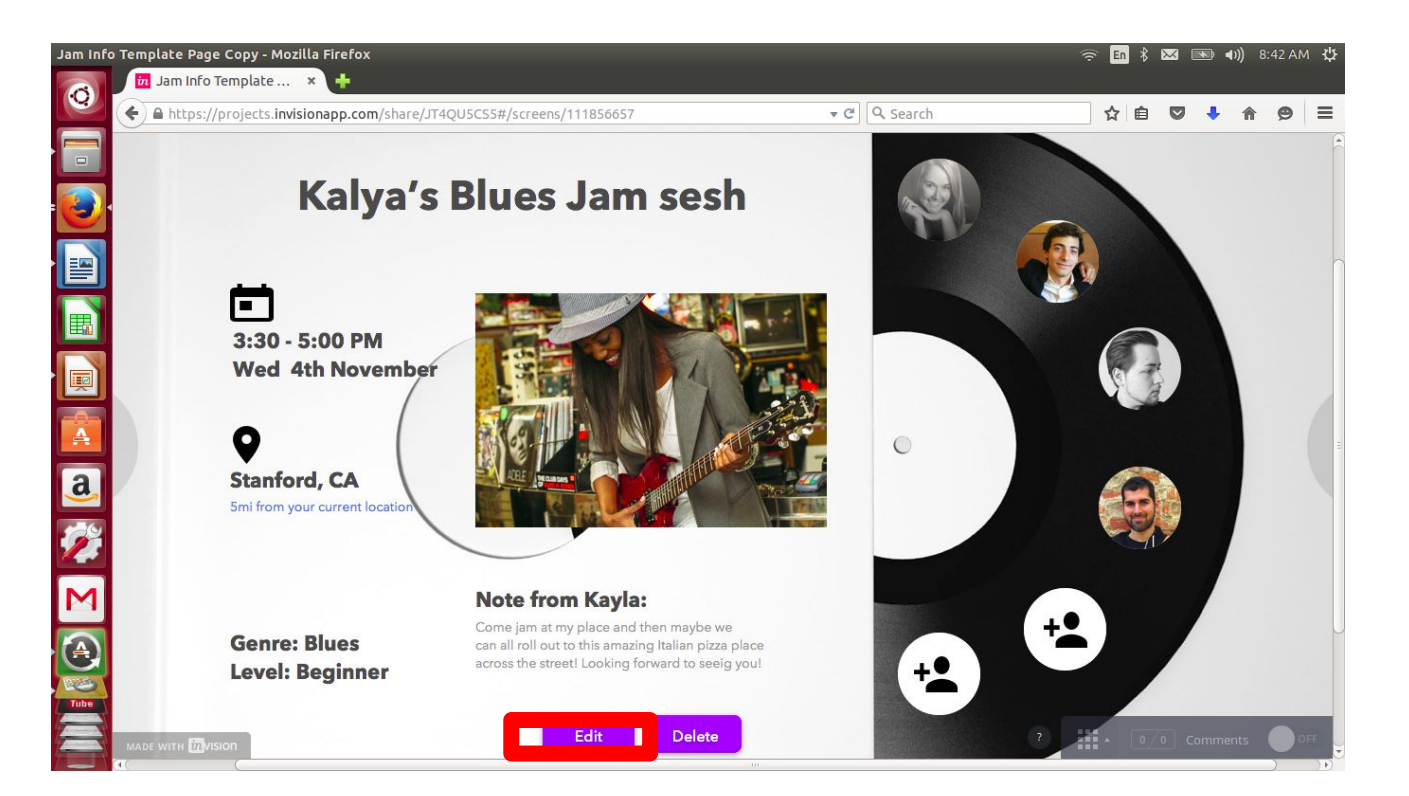

# **Prototyping tools - Sketch 3**

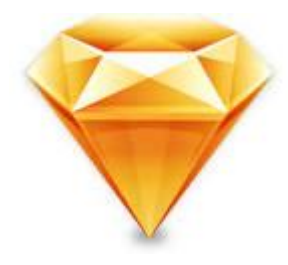

#### Pros:

- Realistic web app screens
- Preset templates are very easy to use
- Creates a very unified design
- Crowd sourced open sketch resources (vectors, images etc.)

#### Cons:

- Too many presets, and easy templates  $\rightarrow$  curbs creativity
- Difficult to design multiple variations of screens

# **Prototyping tools 2 - Invision**

#### *in* vision Pros:

- Realistic interaction
- Intuitive and easy to use
- High resolution and the ability to test on different platforms (desktop, ipad, phone etc)

#### Cons:

- No way to prototype interaction other than tap and hover (especially text input)
- No visualization of the work flow
- Delayed response

#### **Limitations & Tradeoffs**

- No text input or dropdowns
- The Map is not interactive
- The filters don't work
- Chats do not work
- Information is not saved
- Wizard of Oz: "I'm feeling lucky" button should pull out the best matched jam based on the user's previous jams. But for the prototype's sake, it was wizard of ozed.
- Other Hand-coded feature : Profile details made up, or the settings predetermined. Jam details are made up

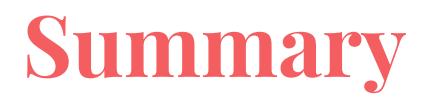

- App changed from kiosk to web app
- Addition of profile pages
- Used inVision and Sketch to create prototype